## 電話機のトラブルシューティング

この項では、Cisco Unified IP Phone のトラブルシューティングについて説明します。

## 一般的なトラブルシューティング

この項では、電話機での一般的な問題のトラブルシューティングに役立つ情報を提供します。詳細に ついては、システム管理者にお問い合せください。

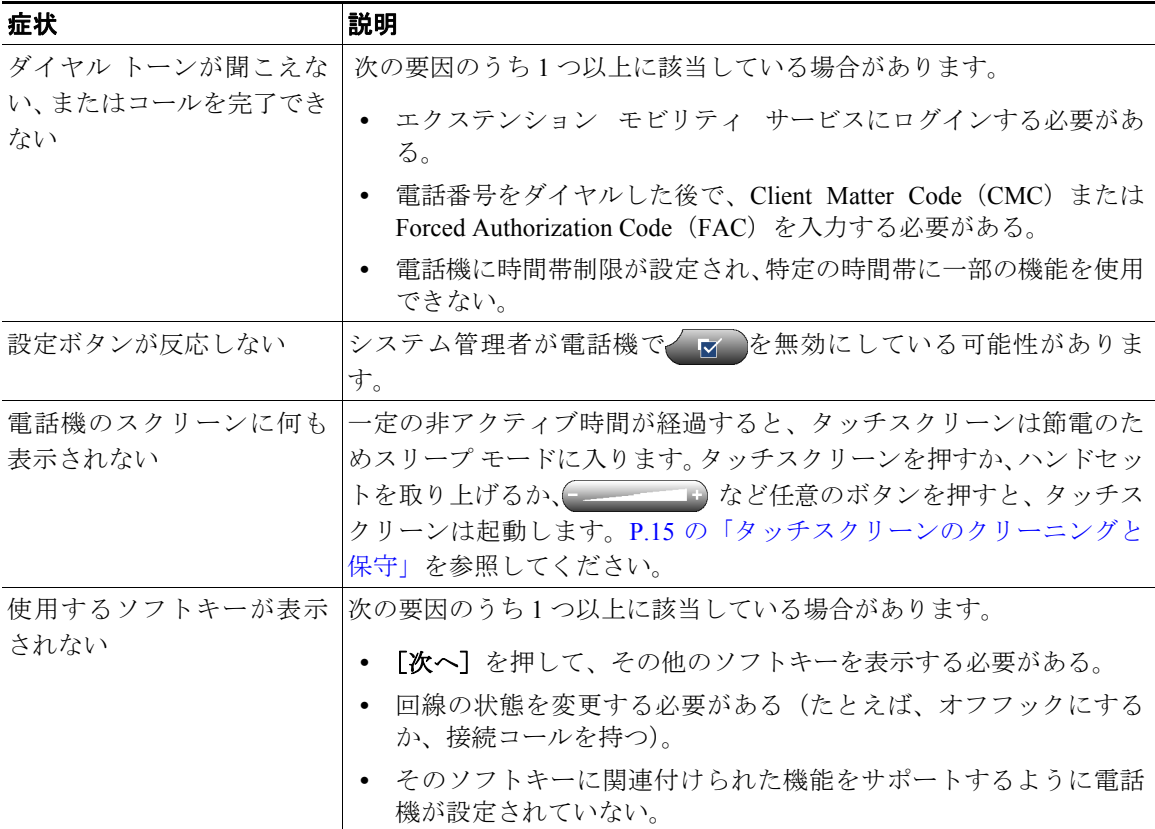

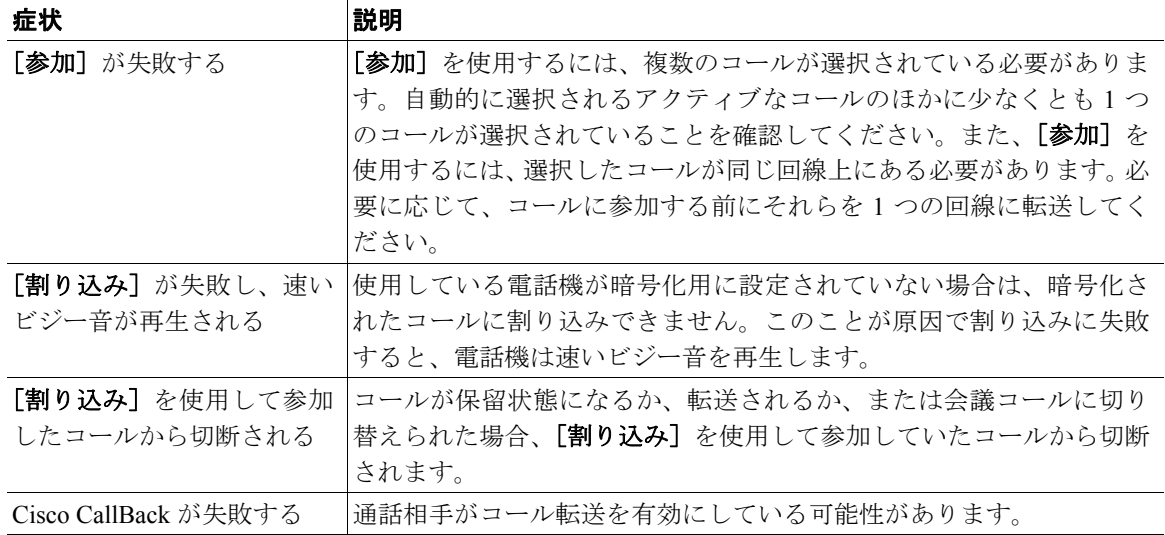

## 電話管理データの表示

トラブルシューティングのため、電話機の管理データにアクセスするようシステム管理者から求めら れる場合があります。

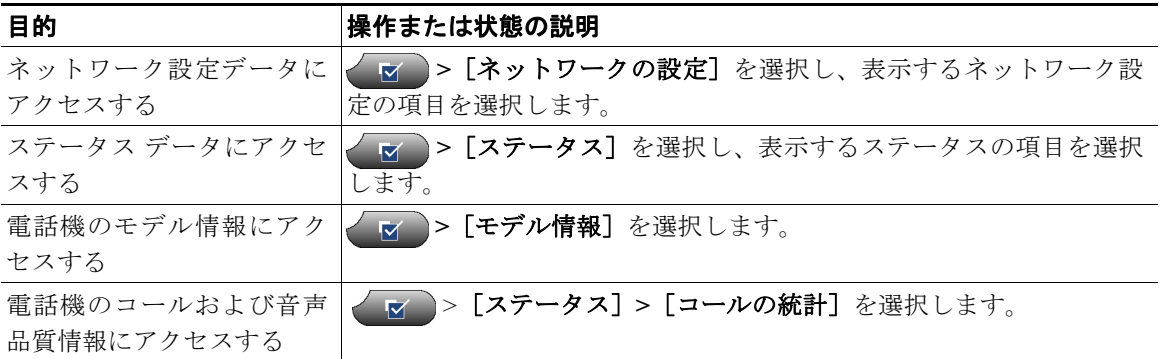

## **Quality Reporting Tool** の使用

パフォーマンスに関する問題をトラブルシューティングするため、システム管理者によって一時的に 電話機に Quality Reporting Tool (QRT) が設定される場合があります。[品質]を押すと、情報をシス テム管理者に送信できます。設定に応じ、QRT を使用して、次の処理を実行します。

- **•** 現在のコールのオーディオに関する問題をすぐに報告する。
- **•** カテゴリのリストから一般的な問題を選択して、原因コードを選択する。